# Exercise for Guidance

# TCC Training Seminar on Application of Seasonal Forecast GPV Data to Seasonal Forecast Products 18-21 January 2011

Climate Prediction Division, JMA

#### 1. Introduction

Guidance is a statistical downscaling technique from GPV data predicted by numerical model (Fig. 1). Although it is possible to use GPV data for surface elements such as surface temperature and precipitation, there is a possibility to increase accuracy after using guidance. In general, guidance uses some elements such as 500hPa height and 850hPa temperature over the target areas. However, the indices associated with El Niño phenomenon may be more effective in tropics. The purpose of this training is to understand how to make guidance for your countries.

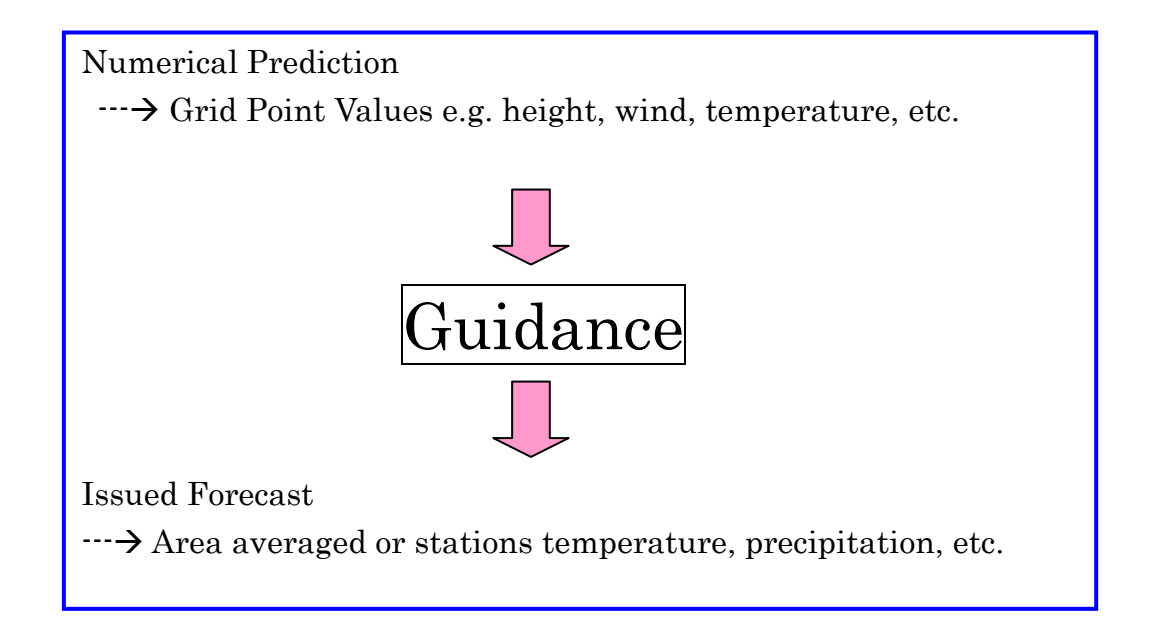

### 2. Single Regression model

Our situation is that we have a time series of meteorological variable to forecast and a set of time series of other variables obviously related to the former. The former and the latter elements are predictand and predictor, respectively. Our purpose is to predict the future value of predictand using the relationship between predictand and predictors and the present values of predictors.

In order to help the recognition of regression method, let consider the simplest case,

that is, single regression. It is a predictive approach using one predictor.

Single regression model is written as

## $Y = ax + b + \varepsilon$

**Y** is objective variable (i.e. predictand), **x** is predictor, **a** is regression coefficient, **b** is constant. εis error term.

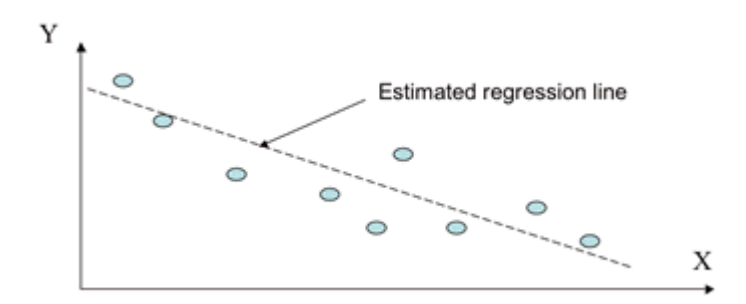

#### Figure 2 What is Single Regression?

Y is predictand.

X is some other variable that can be used to predict demand.

## 2-1 Normalization of precipitation

The histogram of temperature is generally normal (Gaussian) distribution but that of precipitation is usually Gamma distribution and has gaps from Gaussian distribution. The error distribution of regression model is assumed normal distribution, so precipitation data is needed to take normalization (Fig. 3). The simplest method is power technique. JMA seasonal forecast guidance is used the power of 1/4 for precipitation and snowfall.

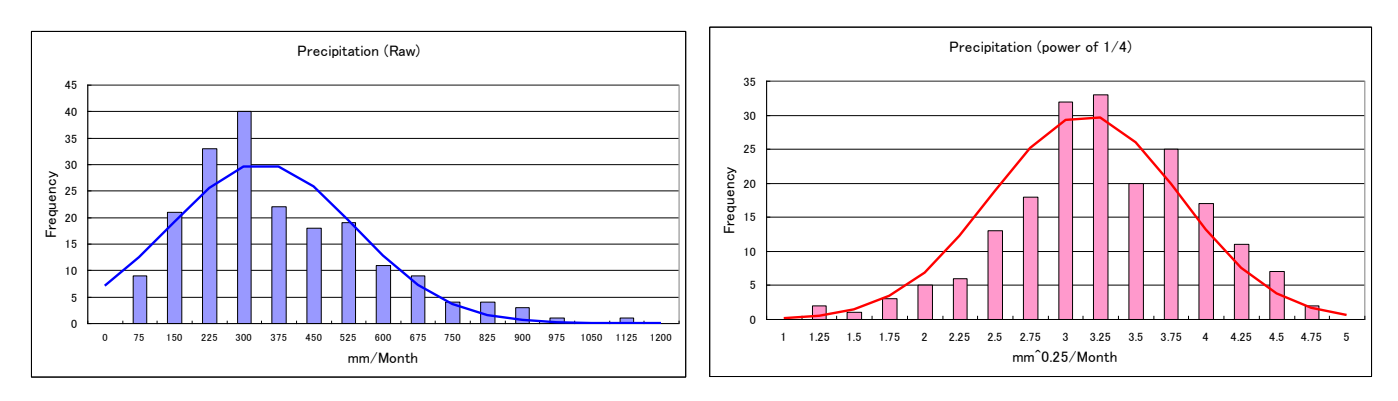

### Figure 3 Histogram of precipitation

Raw precipitation data have gap from Gaussian distribution (left).

After taking power of 1/4, the histogram fit Gaussian distribution (right).

Both bold lines indicate Gaussian distribution.

# 2-2 Methods

# Preparation

Observation data ExerciseForGuidance.xls GPVdata.xls Indices.xls

# 1st step

Open the ExerciseForGuidance.xls.

Paste observation data on a Temperature/Precipitation worksheet.

And input "=AVERAGE(C4:C33)" at C34 to calculate normal.

In case of precipitation, input  $=$  "C4^0.25" at D4 to calculate the power of 1/4 and copy D<sub>4</sub> and paste D<sub>5</sub>:D<sub>33</sub>.

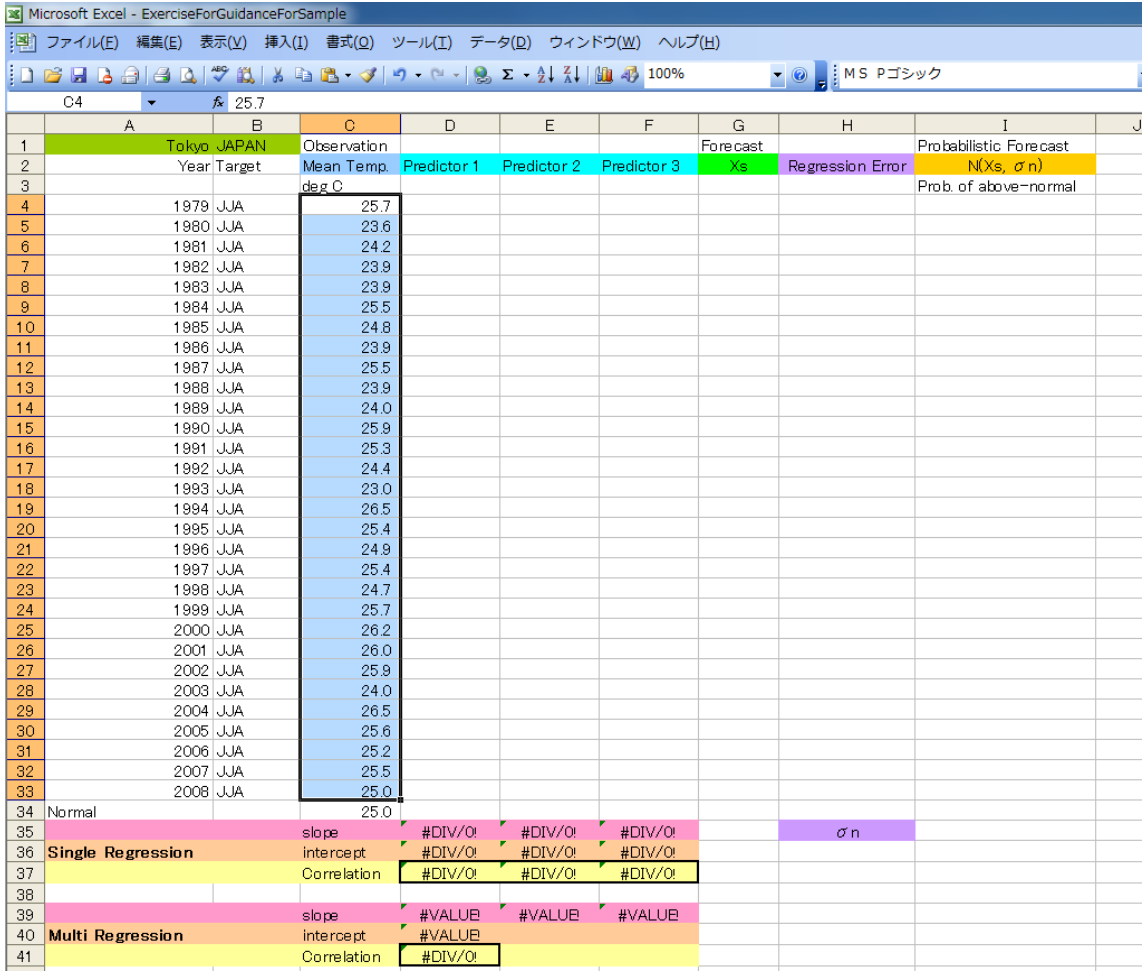

For Example: Paste temperature data on JJA in Tokyo from 1979 to 2008.

## 2nd step

Open GPVdata.xls and Indices.xls.

Select a predictor and Paste it on D (in case of precipitation, E) line. Try each of predictors until you can find the most effective predictor.

Note: Prepared predictors are anomalies from normal.

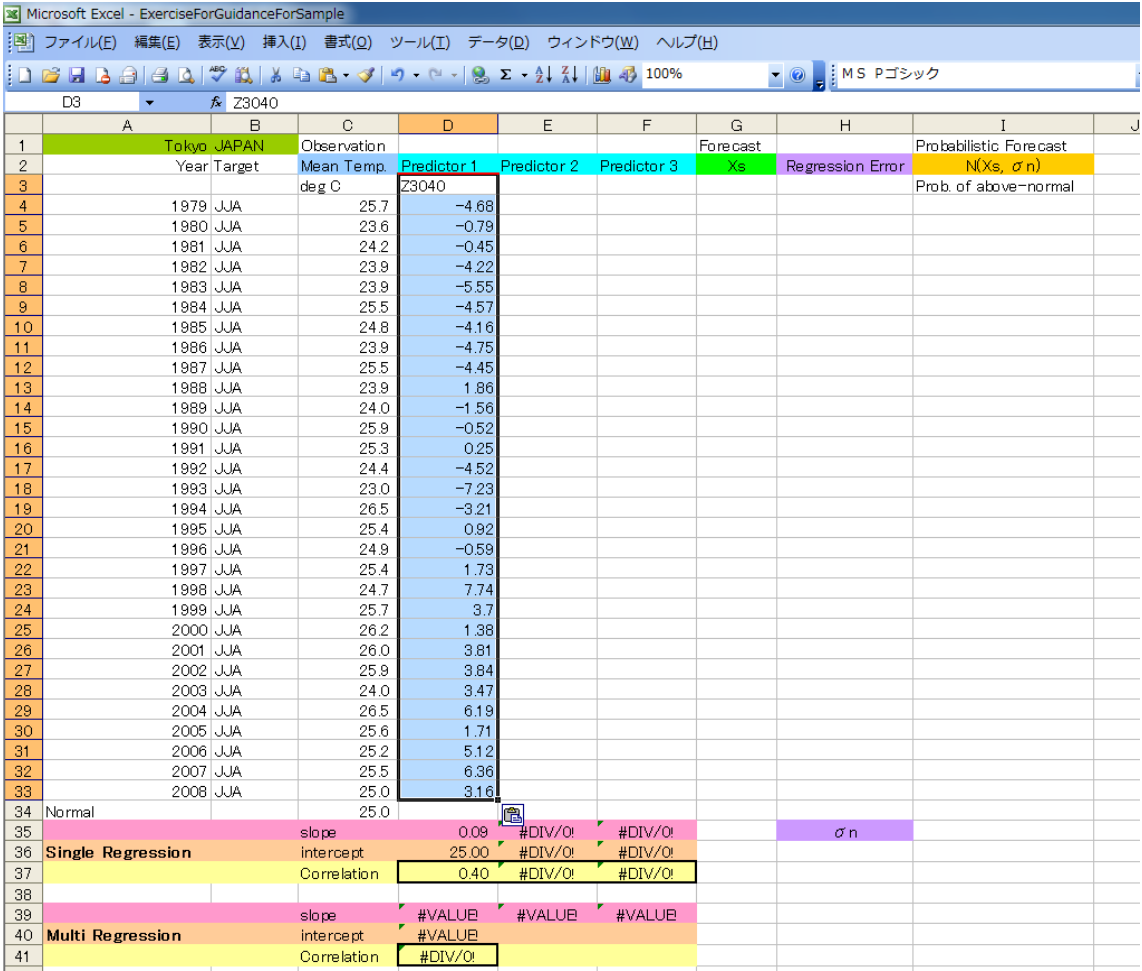

For Example: Select Zonal Mean height.

## 3rd step

Confirm a regression coefficient at D35 and a constant at D36.

Input a regression equation "=\$D\$35\*\$D4+\$D\$36" at G4.

Copy G4 and Paste G5:G33.

In case of precipitation, should be E, H instead of D, G.

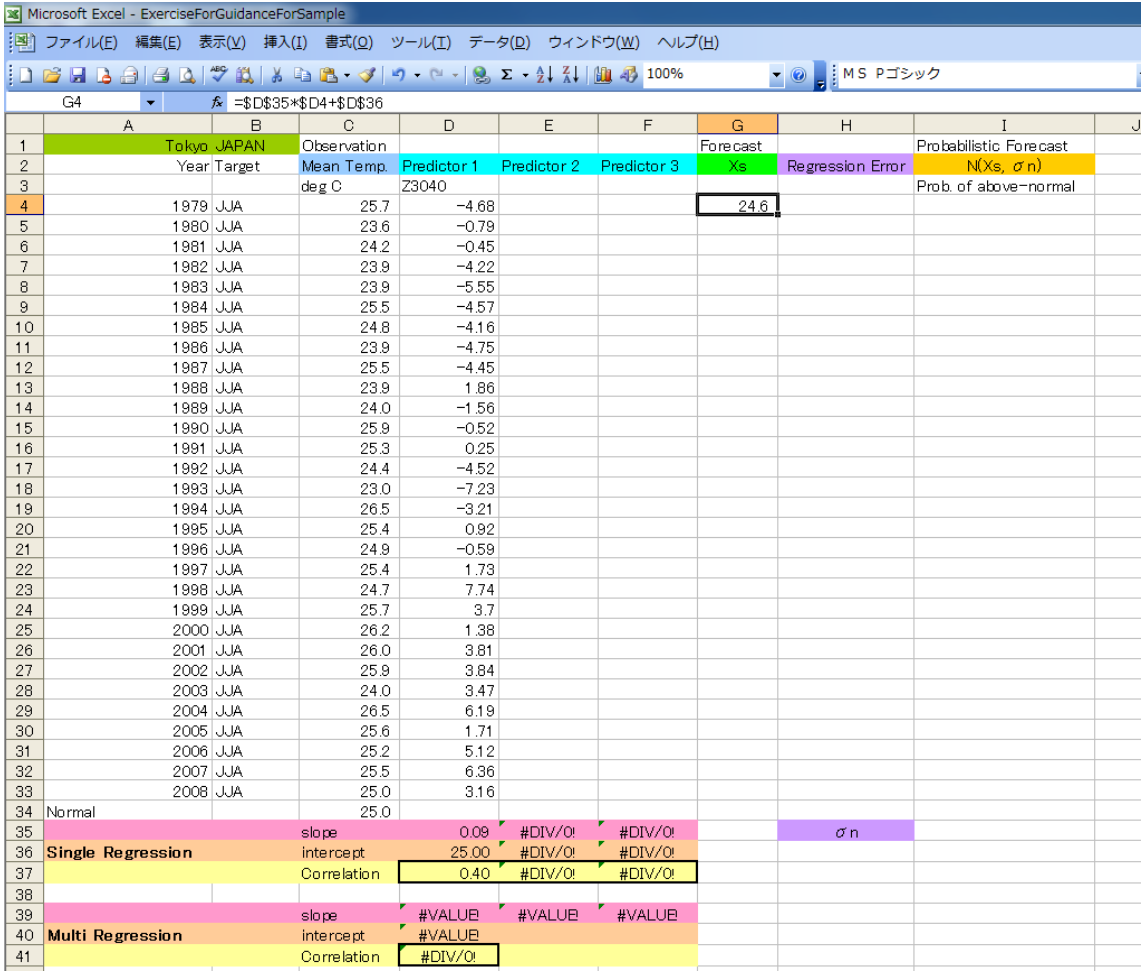

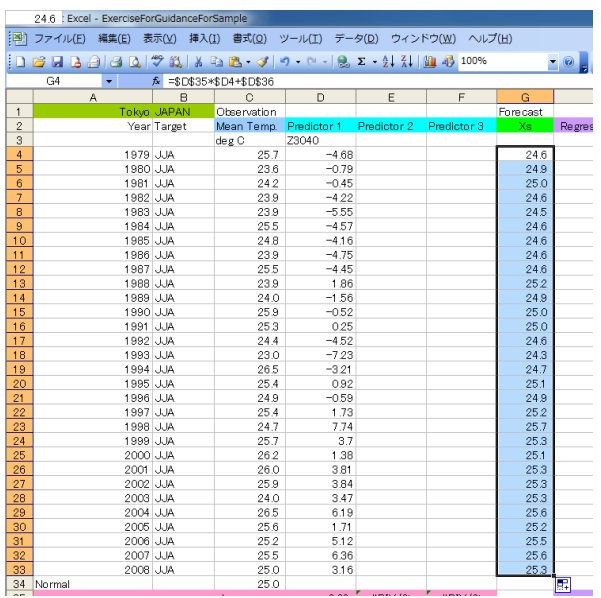

## 4th step

This is the end of single regression model. You can see a time series line chart of forecast and observation. Confirm an anomaly correlation coefficient at D37.

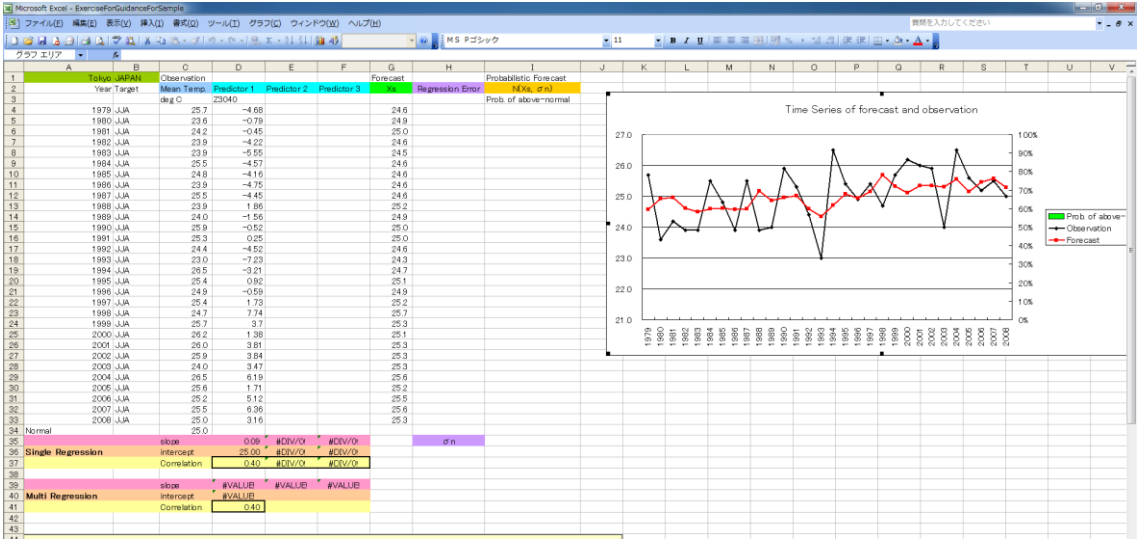

# 2-3 Questions

What predictor do you select?

Can you get an accuracy guidance?

How does its guidance predict the hottest/coldest/drought/wet year in your country?

### 3. Multiple Regression model

The multiple regression model assumes predictand is sum of a linear combination of predictors.

Multiple regression model is written as

## $Y = a_{t}x_{t} + b + \varepsilon_{t} \t t=1,2,3,......,n$

**Y** is objective variable (i.e. predictand), **x** is predictors, **a** is regression coefficients, **b** is constant.  $ε$  is error term.

## 3-1 Methods

Preparation and 1<sup>st</sup> step is same as single regression model.

## 2nd step

Open GPVdata.xls and Indices.xls.

Select some predictors and Paste it on D,E,F line. Try each of predictors until you can find the most effective combination of predictors while confirming anomaly correlation coefficient at D37,E37,F37.

In case of precipitation, should be E, F, G line instead of D, E, F line.

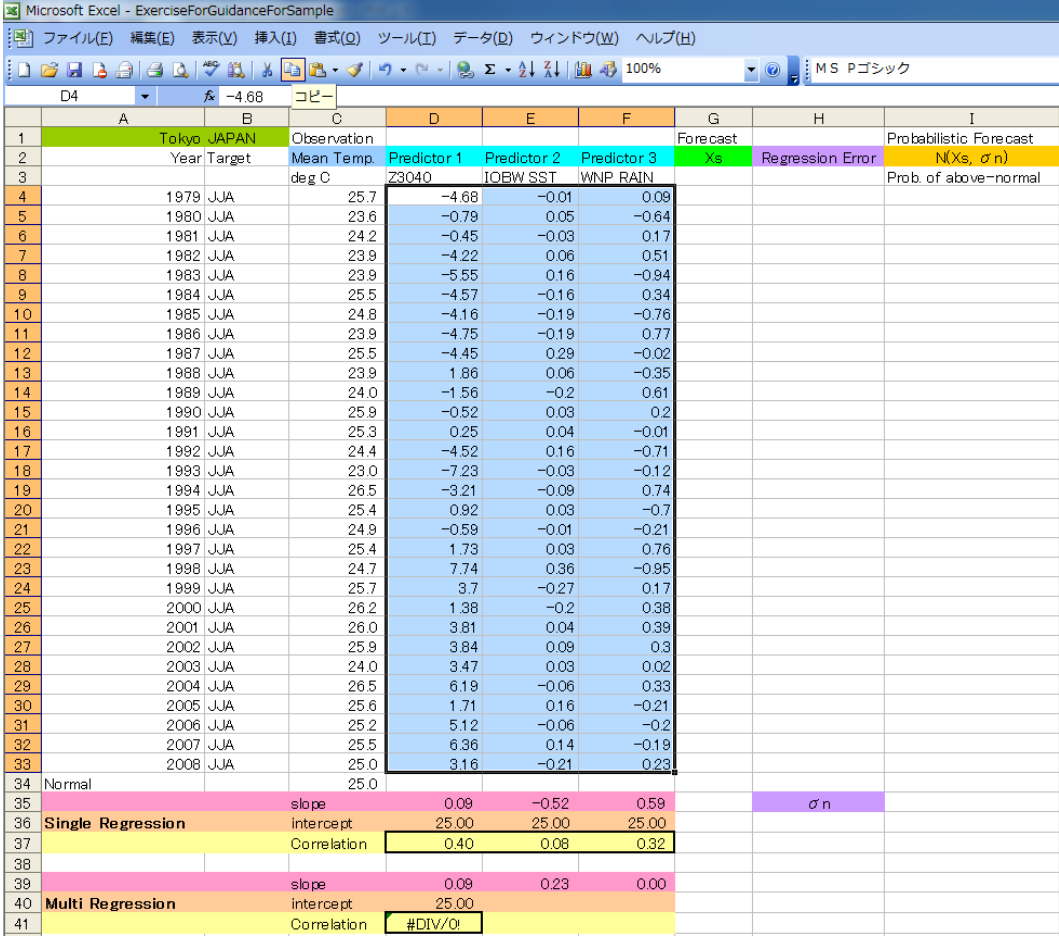

For Example: Zonal mean height and Indian Ocean SST and Western North Pacific Precipitation are selected as predictors for temperature in Tokyo.

## 3rd step

If you select two predictors, input "=\$D\$39\*\$D4+\$E\$39\*\$E4+\$D\$40" at G4. If you select three predictors, input "= $$D$39*$D4+$E$39*$E4+$F$39*$F4+$D$40"$ at G4.

Copy G4 and Paste G5:G33.

And you can confirm an anomaly correlation coefficient at D41.

If the value of E41 is less than those of D37, E37, F37, let's try the other combination of predictors until you can get high accuracy multiple regression equation.

In case of precipitation, should be E, F, G, H line instead of D, E, F, G line.

| <b>x</b> Microsoft Excel - ExerciseForGuidanceForSample                                   |                                                                              |             |                    |                      |                                |                         |              |                           |                                         |  |
|-------------------------------------------------------------------------------------------|------------------------------------------------------------------------------|-------------|--------------------|----------------------|--------------------------------|-------------------------|--------------|---------------------------|-----------------------------------------|--|
| 谓                                                                                         | ファイル(E) 編集(E) 表示(Y) 挿入(I) 書式(Q) ツール(I) データ(D) ウィンドウ(W) ヘルプ(H)                |             |                    |                      |                                |                         |              |                           |                                         |  |
|                                                                                           | <b>DBBBBBBC<sup>1</sup> → LA BBB- → 1-0- - 1-8 Σ- 2 + 2 + 1 2 + 2 + 200%</b> |             |                    |                      |                                |                         |              | ▼ <mark>◎</mark> MS Pゴシック |                                         |  |
| G <sub>5</sub><br><u> 永</u> = \$D\$39*\$D5+\$E\$39*\$E5+\$F\$39*\$F5+\$D\$40<br>$\bullet$ |                                                                              |             |                    |                      |                                |                         |              |                           |                                         |  |
|                                                                                           | A                                                                            | B           | Ċ                  | D                    | E                              | F                       | G            | H                         | Т                                       |  |
| $\mathbf{1}$                                                                              |                                                                              | Tokyo JAPAN | Observation        |                      |                                |                         | Forecast     |                           | Probabilistic Foreca                    |  |
| $\overline{c}$<br>3                                                                       |                                                                              | Year Target | Mean Temp.         | Predictor 1<br>Z3040 | Predictor 2<br><b>NINOWEST</b> | Predictor 3<br>WNP RAIN | Xs.          | Regression Error          | $N(Xs, \sigma n)$<br>Prob. of above-nor |  |
| 4                                                                                         | 1979 JJA                                                                     |             | deg C<br>25.7      | $-4.68$              | $-0.03$                        | 0.09                    | 24.7         |                           |                                         |  |
| 5                                                                                         | 1980 JJA                                                                     |             | 23.6               | $-0.79$              | $-0.1$                         | $-0.64$                 | 24.8         |                           |                                         |  |
| 6                                                                                         | 1981 JJA                                                                     |             | 24.2               | $-0.45$              | 0.04                           | 0.17                    | 25.0         |                           |                                         |  |
| $\overline{7}$                                                                            | 1982 JJA                                                                     |             | 23.9               | $-4.22$              | $-0.17$                        | 0.51                    | 24.5         |                           |                                         |  |
| 8                                                                                         | 1983 JJA                                                                     |             | 23.9               | $-5.55$              | $-0.14$                        | $-0.94$                 | 24.5         |                           |                                         |  |
| 9                                                                                         | 1984 JJA                                                                     |             | 25.5               | $-4.57$              | 0.05                           | 0.34                    | 24.8         |                           |                                         |  |
| 10                                                                                        | 1985 JJA                                                                     |             | 24.8               | $-4.16$              | $\circ$                        | $-0.76$                 | 24.7         |                           |                                         |  |
| 11                                                                                        | 1986 JJA                                                                     |             | 23.9               | $-4.75$              | $-0.02$                        | 0.77                    | 24.7         |                           |                                         |  |
| 12                                                                                        | 1987 JJA                                                                     |             | 25.5               | $-4.45$              | $-0.13$                        | $-0.02$                 | 24.6         |                           |                                         |  |
| 13                                                                                        | 1988 JJA                                                                     |             | 23.9               | 1.86                 | 0.07                           | $-0.35$                 | 25.2         |                           |                                         |  |
| 14                                                                                        | 1989 JJA                                                                     |             | 24.0               | $-1.56$              | 0.01                           | 0.61                    | 24.9         |                           |                                         |  |
| 15                                                                                        | 1990 JJA                                                                     |             | 25.9               | $-0.52$              | 0.01                           | 0.2                     | 25.0         |                           |                                         |  |
| 16                                                                                        | 1991 JJA                                                                     |             | 25.3               | 0.25                 | $-0.17$                        | $-0.01$                 | 24.8         |                           |                                         |  |
| 17<br>18                                                                                  | 1992 JJA<br>1993 JJA                                                         |             | 24.4<br>23.0       | $-4.52$<br>$-7.23$   | $-0.23$                        | $-0.71$                 | 24.5         |                           |                                         |  |
| 19                                                                                        | 1994 JJA                                                                     |             | 26.5               | $-3.21$              | $-0.47$<br>$-0.05$             | $-0.12$<br>0.74         | 24.0<br>24.7 |                           |                                         |  |
| 20                                                                                        | 1995 JJA                                                                     |             | 25.4               | 0.92                 | 0                              | $-0.7$                  | 25.1         |                           |                                         |  |
| 21                                                                                        | 1996 JJA                                                                     |             | 24.9               | $-0.59$              | 0.17                           | $-0.21$                 | 25.2         |                           |                                         |  |
| 22                                                                                        | 1997 JJA                                                                     |             | 25.4               | 1.73                 | $-0.31$                        | 0.76                    | 24.7         |                           |                                         |  |
| 23                                                                                        | 1998 JJA                                                                     |             | 24.7               | 7.74                 | 0.12                           | $-0.95$                 | 25.6         |                           |                                         |  |
| 24                                                                                        | 1999 JJA                                                                     |             | 25.7               | 3.7                  | 0.03                           | 0.17                    | 25.3         |                           |                                         |  |
| 25                                                                                        | 2000 JJA                                                                     |             | 26.2               | 1.38                 | 0.15                           | 0.38                    | 25.3         |                           |                                         |  |
| 26                                                                                        | 2001 JJA                                                                     |             | 26.0               | 3.81                 | 0.27                           | 0.39                    | 25.5         |                           |                                         |  |
| 27                                                                                        | 2002 JJA                                                                     |             | 25.9               | 3.84                 | 0.01                           | 0.3                     | 25.2         |                           |                                         |  |
| 28                                                                                        | 2003 JJA                                                                     |             | 24.0               | 3.47                 | 0.26                           | 0.02                    | 25.5         |                           |                                         |  |
| 29                                                                                        | 2004 JJA                                                                     |             | 26.5               | 6.19                 | 0.08                           | 0.33                    | 25.5         |                           |                                         |  |
| 30                                                                                        | 2005 JJA                                                                     |             | 25.6               | 1.71                 | 0.19                           | $-0.21$                 | 25.3         |                           |                                         |  |
| 31                                                                                        | 2006 JJA                                                                     |             | 25.2               | 5.12                 | 0.15                           | $-0.2$                  | 25.5         |                           |                                         |  |
| 32                                                                                        | 2007 JJA                                                                     |             | 25.5               | 6.36                 | 0.19                           | $-0.19$                 | 25.6         |                           |                                         |  |
| 33                                                                                        | 2008 JJA                                                                     |             | 25.0               | 3.16                 | 0.03                           | 0.23                    | 25.2         |                           |                                         |  |
| 34                                                                                        | Normal                                                                       |             | 25.0               |                      |                                |                         |              |                           |                                         |  |
| 35<br>36                                                                                  | Single Regression                                                            |             | slope<br>intercept | 0.09<br>25.00        | 2.12<br>25.00                  | 0.59<br>25.00           |              | σn                        |                                         |  |
| 37                                                                                        |                                                                              |             | Correlation        | 0.40                 | 0.38                           | 0.32                    |              |                           |                                         |  |
| 38                                                                                        |                                                                              |             |                    |                      |                                |                         |              |                           |                                         |  |
| 39                                                                                        |                                                                              |             | slope              | 0.06                 | 1.15                           | 0.00                    |              |                           |                                         |  |
| 40                                                                                        | <b>Multiple Regression</b>                                                   |             | intercept          | 25.00                |                                |                         |              |                           |                                         |  |
| 41                                                                                        |                                                                              |             | Correlation        | 0.43                 |                                |                         |              |                           |                                         |  |
|                                                                                           |                                                                              |             |                    |                      |                                |                         |              |                           |                                         |  |

For Example: Selecting NINOWEST SST instead of Indian Ocean SST make the correlation coefficient increase.

## 4th step

This is the end of multiple regression model.

You can see a time series line chart of forecast and observation.

In case of precipitation, input "=H4^4" at I4 to power of 4, and copy I4 and paste I5:I33.

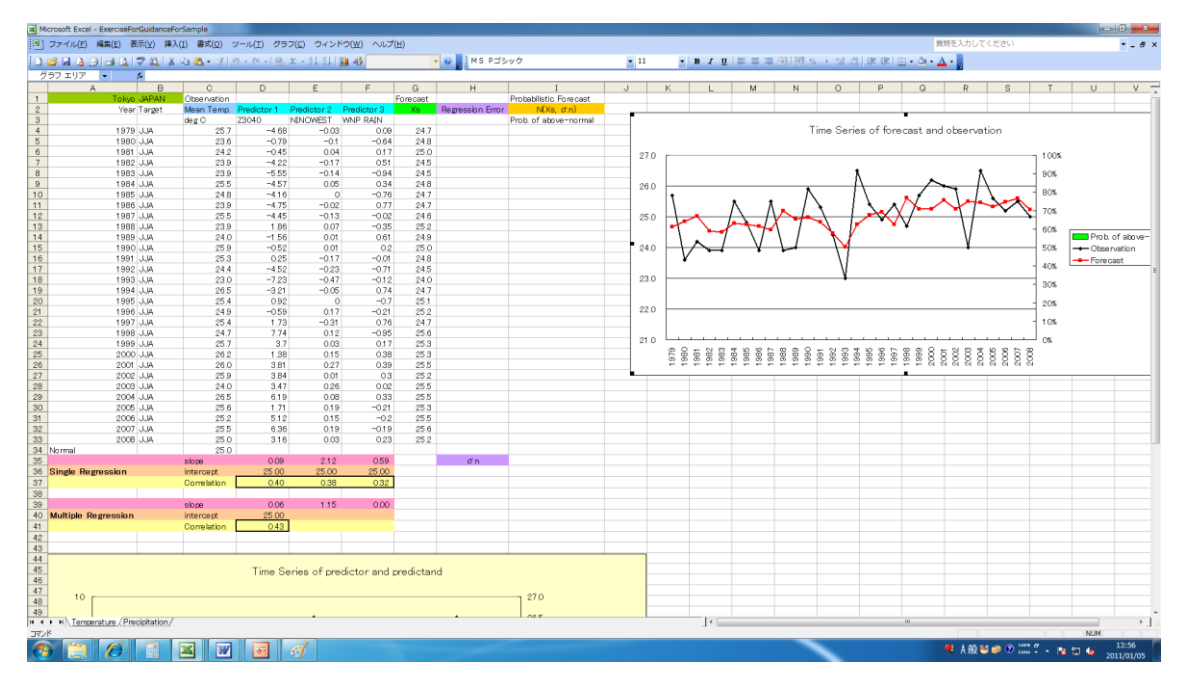

# 3-2 Questions

What predictors do you select?

Can you get more accuracy guidance than single regression model?

How does its guidance predict the hottest/coldest/drought/wet year in your country?

## 3-3 Reference

See the first reference materials about regression model in detail.

#### 4. Probabilistic Forecast

Seasonal forecast has uncertainty due to chaotic character of the atmospheric flow. Therefore it is necessary to take into account uncertainty of forecast. To do this, the best method is the probabilistic forecast. Here we present probabilistic forecast issued by the Japan Meteorological Agency (JMA) and verification of probabilistic forecast.

The Probability Density Function (PDF) is assumed as normal distribution (Gaussian distribution) with mean  $x_s$  and standard deviation  $\sigma_n$  (Fig. 4). The mean  $x_s$  is predicted by single/multiple regression model and standard deviation  $\sigma_n$ is assumed as root mean square error of regression model.

JMA has issued three-categorical probabilistic forecast based on this guidance around 25th every month (Fig. 5).

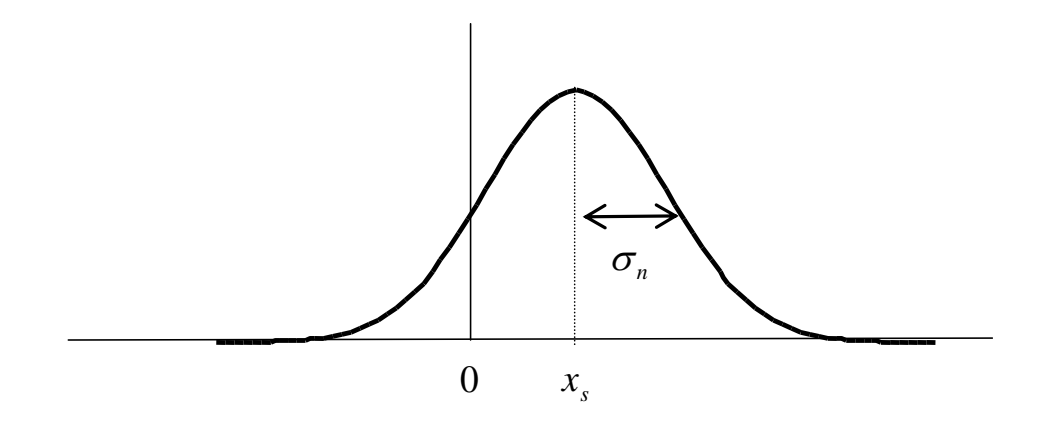

Figure 4 Schematic diagram of forecast probability density function (PDF)

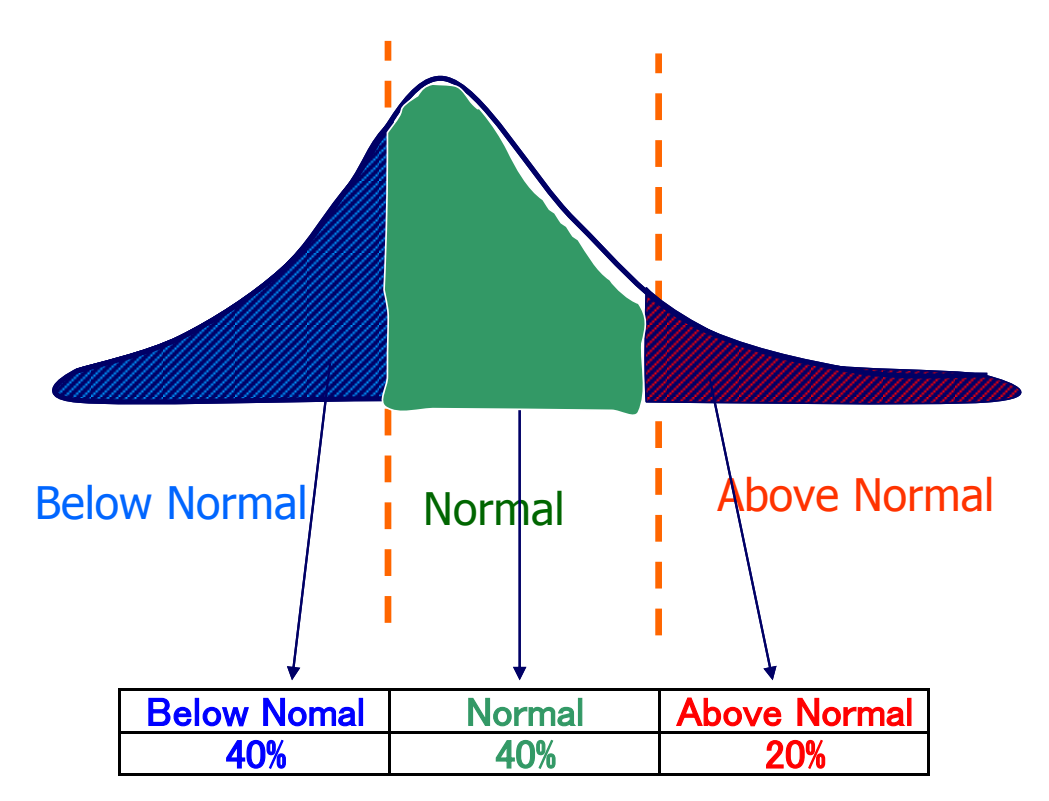

Figure 5 Schematic diagram of three categorical forecast Dash lines indicate threshold value.

## 4-1 Methods

## Preparation

ExerciseForGuidance.xls

Note the line for precipitation same as multiple regression model.

## 1st step

To calculate square of regression error, input "= $(\$G4-SC4)^2$ " at H4.

# $\varepsilon^{2} = \{y - (ax + b)\}^{2}$

Copy H4 and Pate H5:H33.

In case of precipitation, should be I, J line instead of G, H line.

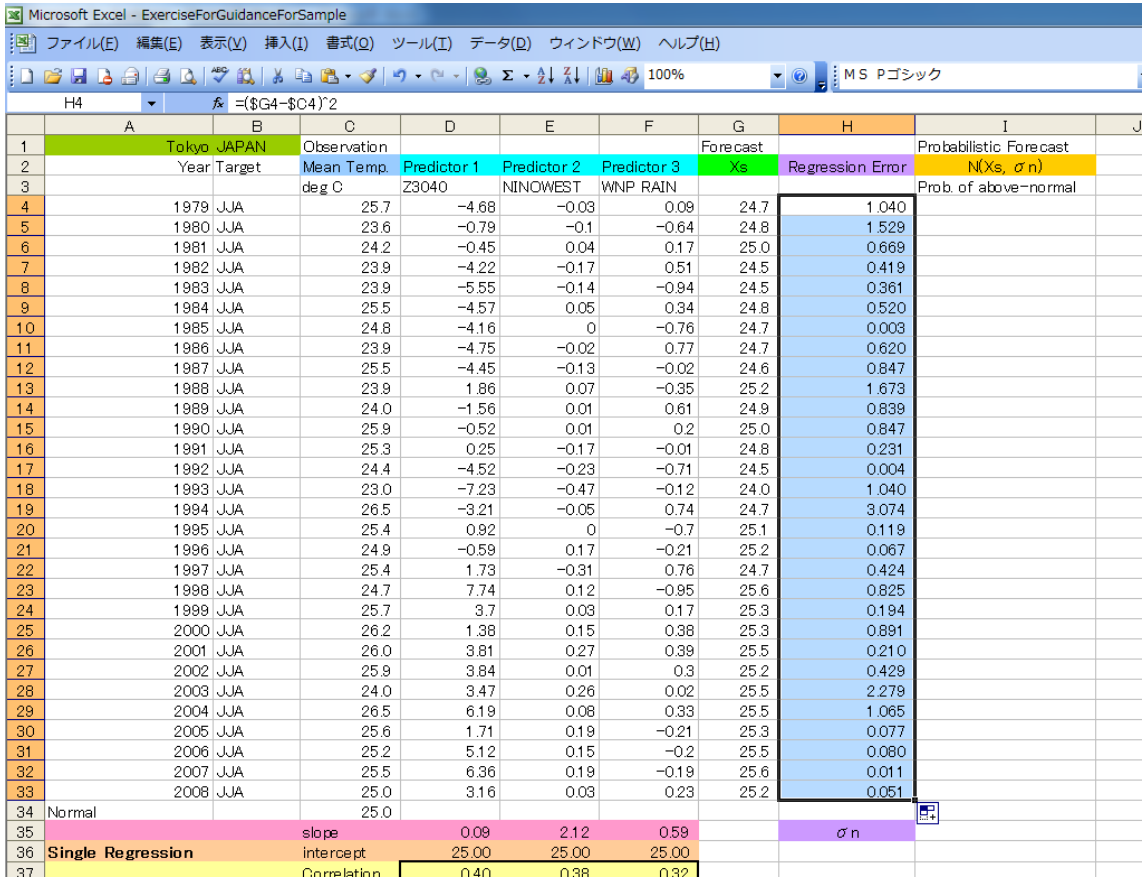

# 2nd step

To calculate Root Mean square error, input "=SQRT(AVERAGE(H4:H33))" at H34. This value is used as standard deviation of normal distribution.

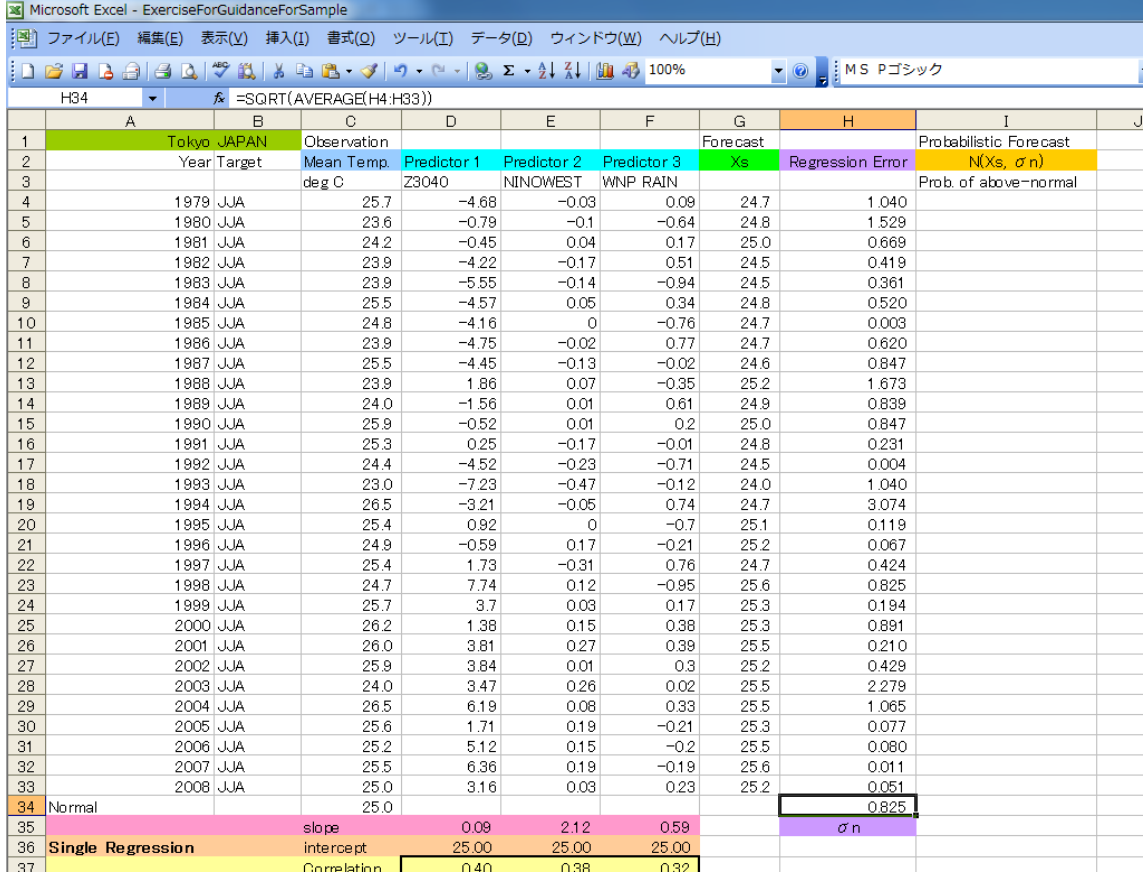

## 3rd step

Assuming normal distribution N(X<sub>s,  $\sigma$ n),</sub> input "=1-NORMDIST(\$C\$34,\$G4,\$H\$34,TRUE)" at I4. Copy I4 and paste I5:I33.

The values of I line indicate the probability of above-normal.

In case of precipitation, should be K line instead of I line.

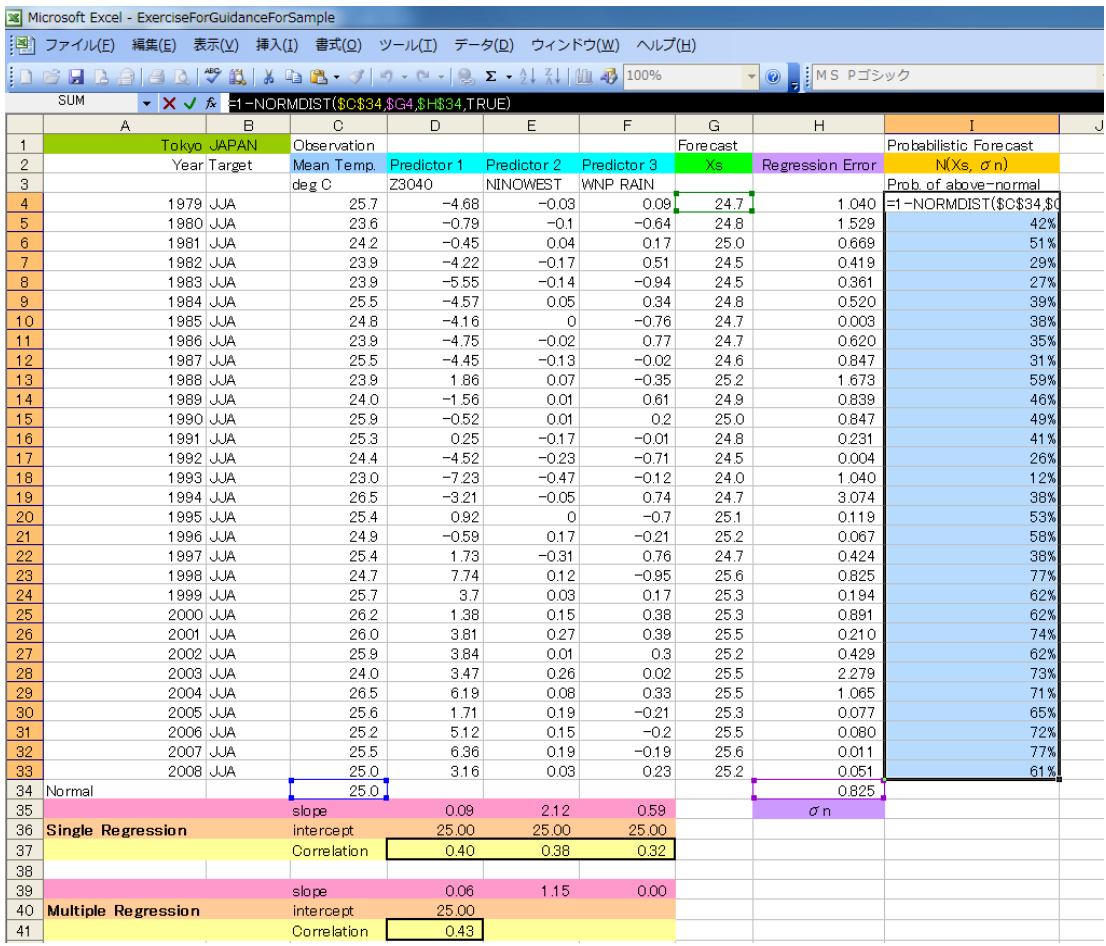

## 4th step

This is the end of probabilistic forecast.

You can see a time series bar chart of probabilistic forecast.

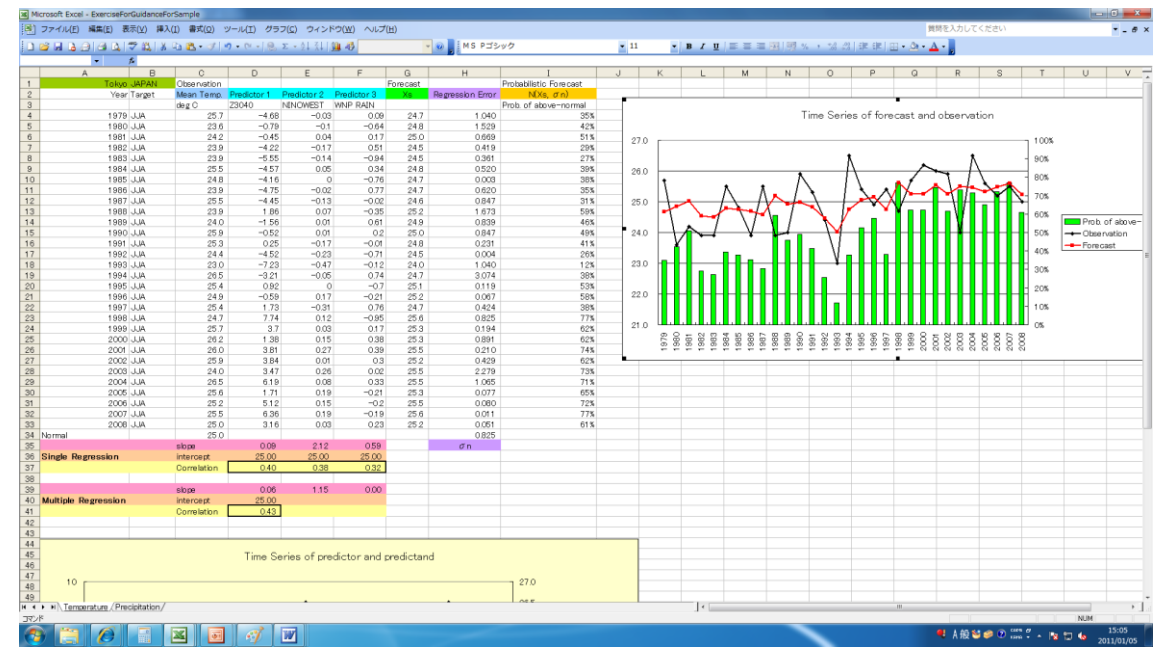

For Example: Completion of probabilistic forecast for temperature.

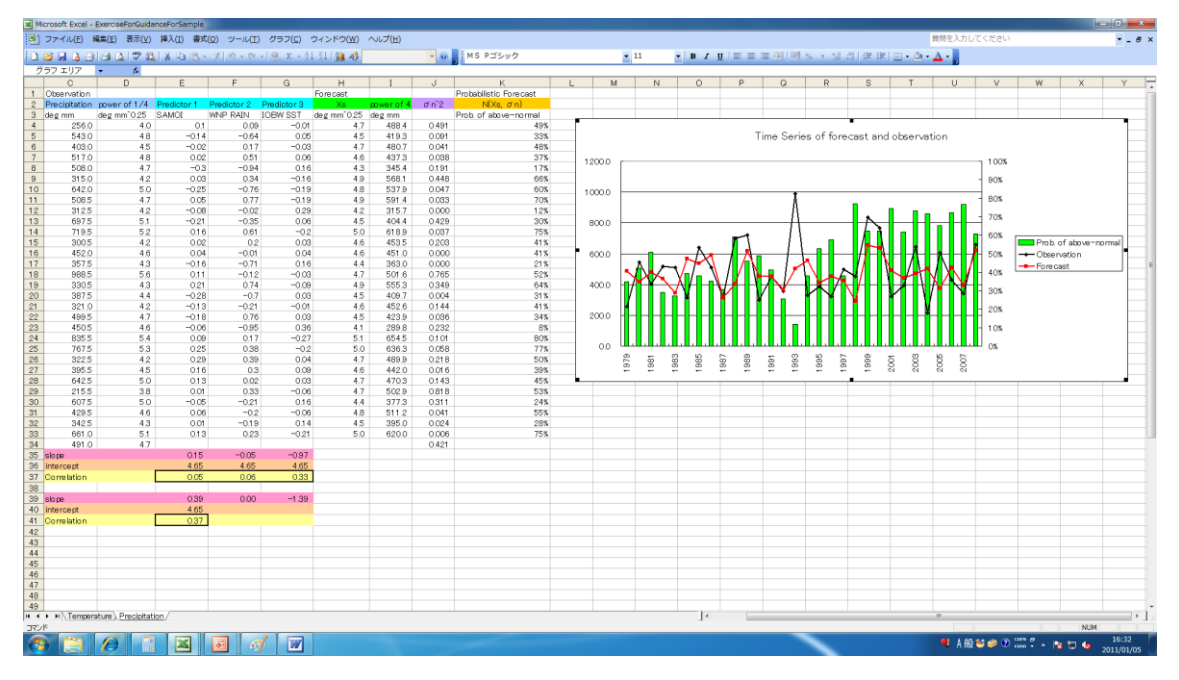

For Example: Completion of probabilistic forecast for precipitation.

## 4-2 Question

What is the difference of probability between temperature and precipitation?

## 4-3 Reference

See the second reference materials about seasonal forecast and predictability.

# The following are additional exercises

#### 5. Evaluation of Probability forecast

In this section, we will present two techniques for evaluating probability forecasting: one is the reliability diagram, which shows occurrence frequencies by forecast probability, and the Brier score used to evaluate the forecasts; and the other is the ROC (relative operating characteristic) curve, which is drawn based on "hit rates" and "false alarm rates" that are often used to evaluate forecasting techniques. Fig.6 shows examples of these diagrams.

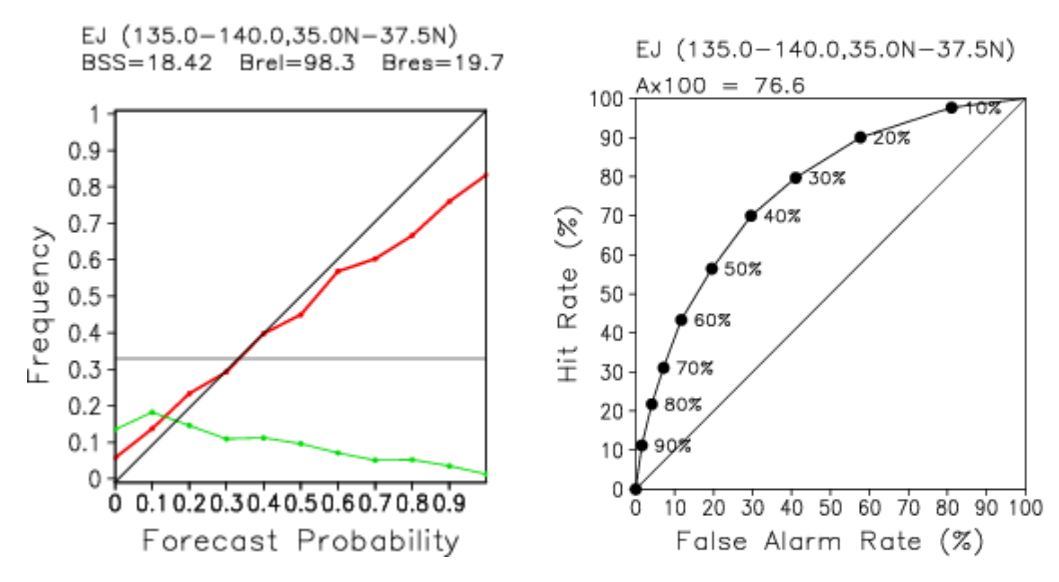

Figure 6 Performance of guidance for monthly forecasts for Eastern Japan Left: Reliability diagram; Right: ROC curve

The red line in the diagram on the left shows occurrence frequencies by forecast probability, and the green line shows frequencies of forecast probabilities.

The curve in the diagram on the right shows combinations of hit rates and false alarm rates by forecast probability value.

### a) Brier Score

The Brier score (hereinafter abbreviated to BS) is used as a score to enable a comprehensive evaluation of probability forecasting. The BS for two categories (written as b) is defined by formula (1):

$$
b = \frac{1}{N} \sum_{i=1}^{N} (p_i - v_i), \quad 0 \le p_i \le 1, \quad v_i \in \{0,1\}
$$
 (1)

where N represents the total number of forecasts,  $p_i$  a forecast probability value, and  $v_i$  a variable that assumes 1 when the predicted phenomenon occurs and 0 when

it does not occur. A smaller value of *b* represents a better result, and the BS is 0 for perfect prediction, where forecasts are deterministic, with probability values assuming either 0 or 100%, and where all of the forecasts come true.

Murphy (1973) showed that *b* can be mathematically decomposed into three terms. If we rewrite (1) by separating terms for occurrence of the phenomenon from those for non-occurrence, we obtain

$$
b = \frac{1}{N} \left\{ \sum_{t} (p_t - 1)^2 M_t + \sum_{t} (p_t - 0)^2 (N_t - M_t) \right\}
$$
 (2)

where t is a subscript assigned to each probability value (for example,  $p_1 = 0.1$ ),  $M_t$ the number of predicted phenomena that actually occurred for the  $t$ th probability value, and  $N_t$  the number of forecasts made for the  $t$ <sup>th</sup> probability value. We can transform (2) further to obtain (3):

$$
b = \sum_{t} (p_t - \frac{M_t}{N_t})^2 \frac{N_t}{N} - \sum_{t} (\frac{M}{N} - \frac{M_t}{N_t})^2 \frac{N_t}{N} + \frac{M}{N} (1 - \frac{M}{N})
$$
(3)

where  $M=\sum_{t}$  $M = \sum M_t$ , which represents the total number of predicted phenomena that

actually occurred.

The first term of the right hand side of (3) is called "reliability." If we allow *brel* to be the reliability, then

$$
brel = \sum_{t} (p_t - \frac{M_t}{N_t})^2 \frac{N_t}{N}
$$
 (4)

where *t t N*  $\frac{M_i}{M_i}$  is the proportion of predicted phenomena that occurred to the total number

of forecasts for the  $\ell$ th probability value (hereinafter referred to as the occurrence frequency). A curve obtained by plotting the occurrence frequency for each forecast probability value is known as a reliability diagram. A smaller values of *brel* represents a larger number of forecasts made with forecast probabilities that match actual occurrence frequencies. If all points of the reliability curve are located on the 45-degree line where forecast probabilities and occurrence frequencies match,  $brel = 0$ .

The second term of (3) is called "resolution." If we allow it to be represented by *bres*, then

$$
bres = \sum_{t} \left(\frac{M}{N} - \frac{M_t}{N_t}\right)^2 \frac{N_t}{N}
$$
\n<sup>(5)</sup>

The negative sign of *bres* in (3) indicates that larger values of *bres* represent better results. A larger value of *bres* indicates that the difference between the occurrence frequency of each forecast probability and the climatic frequency of the forecast event *N*  $\frac{M}{\sqrt{M}}$  is greater. An examination of the reliability curve reveals that since the climatic

frequency *N M* for a three-category forecast is 33%, the greater the occurrence frequency of probabilities of 0% or 60% or higher, the greater the value of *bres* is and the better the results will be.

The third term in (3) is called "uncertainty." If we allow it to be represented by *bunc* , then

$$
bunc = \frac{M}{N}(1 - \frac{M}{N})
$$
\n(6)

This term is not related to the performance of forecasting. It is a term that depends on the climatic frequency alone, which shows the level of uncertainty of the phenomenon.

These scores allow us to make judgments about the relative performance of forecasts, but not about their significance. An improvement rate with respect to a climatic value forecast is often used as a measure of the significance of forecasts. If we write the BS of a climatic value as  $bc$ , the improvement rate can be defined by the following formula:

$$
BSS = \frac{bc - b}{bc} \tag{7}
$$

*BSS* is called the "skill score." If  $BSS \le 0$ , the forecast is inferior to the climatic value forecast, and  $BSS$  assumes the maximum value  $(BSS=1)$  for a perfect forecast.

Likewise, the improvements rate with respect to a climatic value forecast can be defined for  $(4)$  and  $(5)$  as follows:

$$
Brel = \frac{bc - brel}{bc} \tag{8}
$$

$$
Bres = \frac{bres}{bunc} \tag{9}
$$

 $Brel = Bres = 1$  for a perfect forecast.

These arguments make it clear that the reliability curve in the diagram on the left in Fig.3, which roughly follows the 45-degree line, shows a high level of reliability in the forecasting. Meanwhile, the occurrence rate assumes the highest value for the forecast probability of 10%, decreasing as the probability value becomes greater. The diagram also shows a positive value for BSS, which indicates that the forecasting is made with a higher level of skill compared to the forecast of climatic values.

#### b) ROC

An ROC (relative operating characteristic) curve is a diagram used to verify and evaluate probability forecasting based on economic values (user cost or loss). The curve is drawn to evaluate forecasting, using "hit rates" on the vertical axis and "false alarm rates" on the horizontal axis.

Table 1 shows the relationship between forecasts and observations for a case where an

event is predicted to occur with forecast probabilities of  $p_i$  or higher. The "hit rate"  $hr_i$  and the "false alarm rate"  $fr_i$  are defined as follows:

$$
hr_i = \frac{A_i}{A_i + C_i} = \frac{\sum_{t=i}^{10} M_t}{M}
$$
\n(10)

$$
fr_i = \frac{B_i}{B_i + D_i} = \frac{\sum_{t=i}^{10} (N_t - M_t)}{N - M}
$$
\n(11)

*hri* represents the proportion of predicted phenomena out of the total number of phenomena that actually occurred, and is called a "hit rate." The proportion of predicted phenomena that occurred to the total number of forecasts is often called a hit rate. The hit rate for an ROC curve refers to the "level of coverage," which represents the degree to which phenomena are covered by forecasts. Meanwhile,  $f_{i}$  represents the proportion of predicted phenomena out of the total number of phenomena that did not occur, and is called a "false alarm rate."

|          |     | Observation |      |  |  |
|----------|-----|-------------|------|--|--|
|          |     | Yes         | No   |  |  |
|          | Yes | Ai          | Bi   |  |  |
| Forecast | No  | Сi          | - 11 |  |  |

Table 1 Correspondence between forecast and observation for a case where a phenomenon was predicted with a forecast probability of  $p_i$  or higher

## Exercise

A lot of case is needed to verify probabilistic forecast, so try to make some guidance at weather stations. It is possible to total all case of each station and season. But it is not necessary to total different variables such as temperature and precipitation. Because the skill generally varies with variables.

If you can get them enough, let's try to make a reliability diagram and calculate Brier Skill Score using Excel software.

#### Question

Can you get more accuracy guidance than the following Japanese guidance?

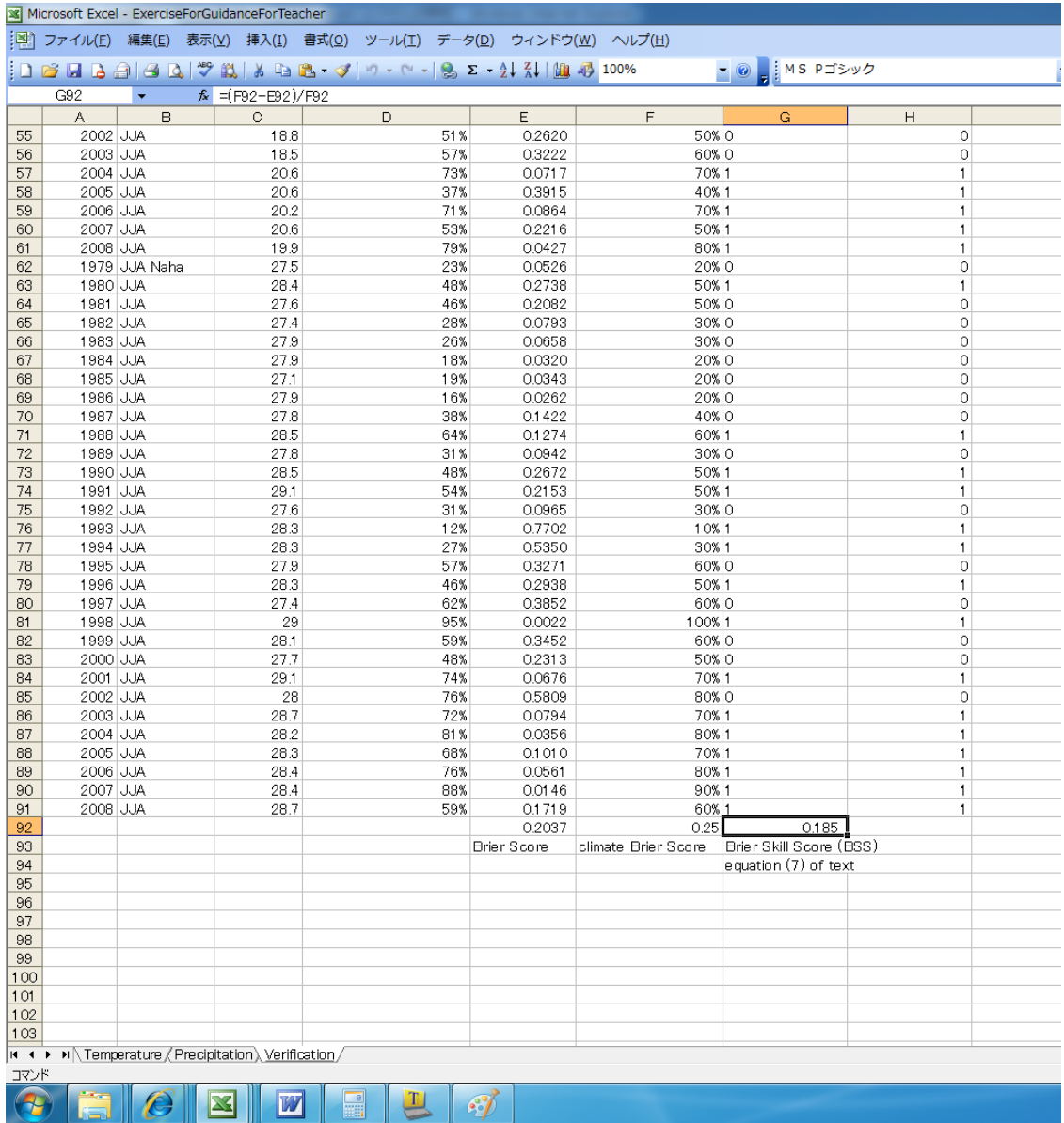

For Example: Calculating Brier Skill Score of JJA temperature, totaling Tokyo, Sapporo and Naha station in Japan.

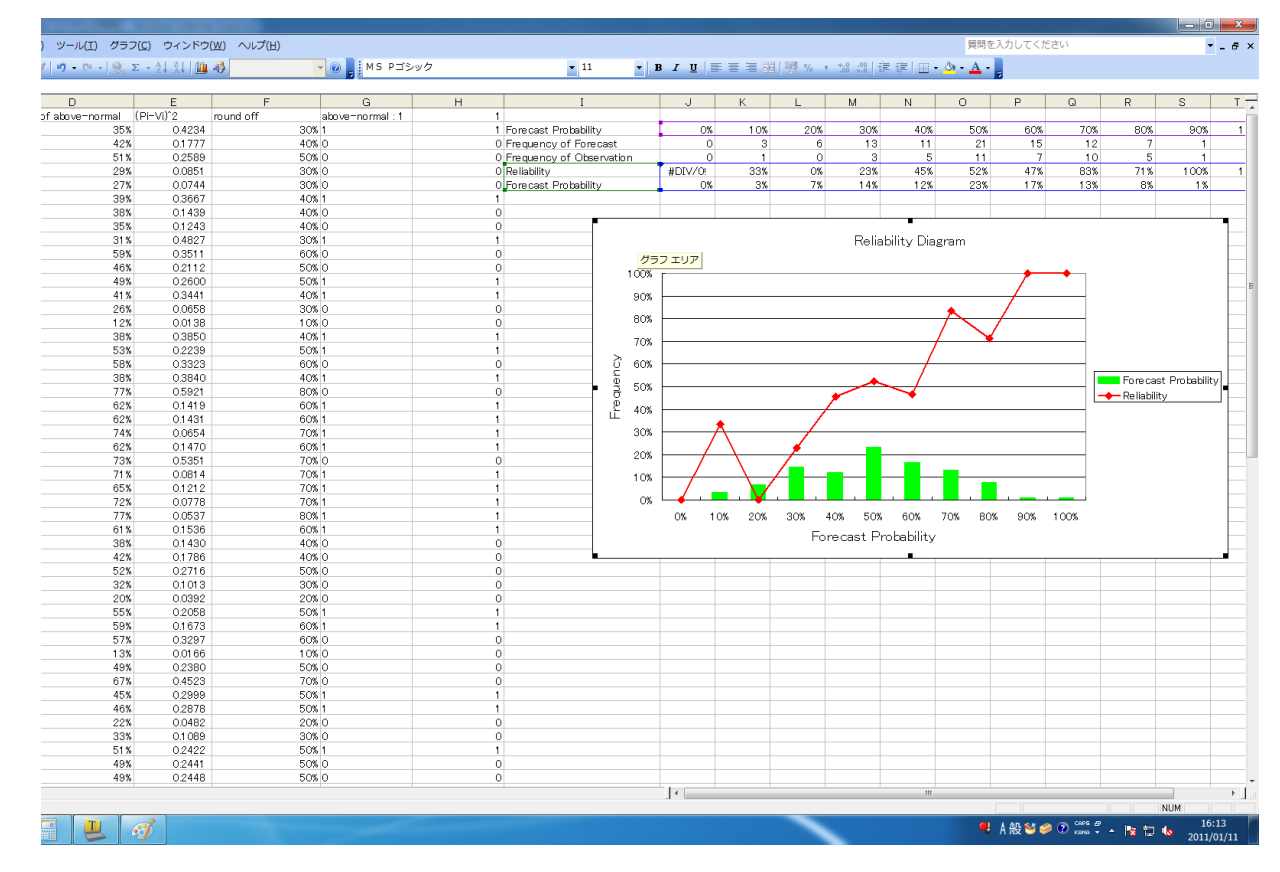

For Example: Drawing Reliability Diagram of JJA temperature, totaling Tokyo, Sapporo and Naha station in Japan.

## Reference

- Murphy, A. H. 1977: The value of climatorogical categories and probabilistic forecast in the cost-loss ratio situations. . Mon. Weather Rev. 105 803-816
- Palmer, T. N. ,C. Brankovic and D.S. Richardson 2000: A probability and decision-model analysis of PROVOST seasonal multi-model ensemble integrations.